## ARTV 330: IXD FOR VCD: COURSE SCHEDULE (1 *of* 2 ) \*

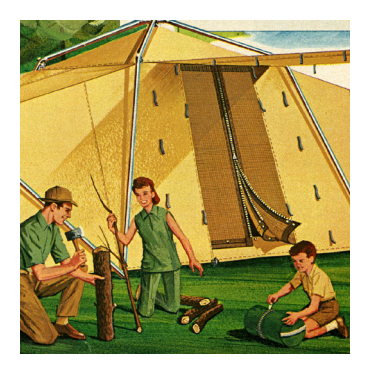

**<sup>** $$$ **</sup> COURSE DOCUMENTS** 

*Course documents are identified with this symbol and will be available on our custom-designed class web site ("The Camp Site") at least one day before they are scheduled to be used in class. Please have them ready to use when scheduled.*

**REVISED**

WEEK 1 *Mon, Jan 8:* Introductions; Review syllabus + docs  $\hat{\mathcal{G}}$ ; Slides: What is IXD? *Wed, Jan 10: Reading: [Couldwell article](https://medium.com/owl-studios/responsive-design-af7a1f14b991); Miller (Introduction); Duckett (Intro and Ch 1 + 2)* Discuss the web, web standards and HTML/CSS syntax basics  $\ddot{\textbf{\textit{w}}}$ ; Dreamweaver tour; Demo and starter exercise (simple mark-up); Site touring (inspect element); Introduce Proj 1  $\%$  (My Favorite Things Page)

WEEK 2 *Mon, Jan 15:* MLK JR. DAY: NKU DAY OF SERVICE / NO CLASSES *Wed, Jan 17: Reading: Miller (Ch 1 + 4); Duckett (Ch 10 + 13 and pg 361–2, 365, 367–69, 382)*  Discuss site basics: box model, DIVs, ID/class selectors, normal flow, directories & file mgmt  $\ddot{\textbf{\tiny W}}$ ; Demo + starter exercise (attach style sheet); Demo (DW site creation); Overview of project templates; Studio: Project 1 content and layout drawings

WEEK 3 *Mon, Jan 22: Reading: Mandel, "[CSS Grid for Designers](https://open.nytimes.com/css-grid-for-designers-f74a883b98f5
)" and Duckett (Ch 5 + 16, pg 370–371)* Discuss layout + positioning (grid, flex, sticky, z-index) and image basics  $\ddot{\bullet}$ ; Demo + starter exercise (grid layout with images; attaching style sheet); Studio: rough out layout-specific css; compile style tiles (complete content gathering) *Wed, Jan 24: Reading: Miller (Ch 6); Duckett (Ch 4 + 12)* Discuss web type part i, links a; Demo + starter exercise (type, links

and images); Studio: rough out type- and link-specific css settings

WEEK 4 *Mon, Jan 29: Reading: Miller(Ch 5)* Discuss web design unity + elements; Studio: image prep, typesetting/css scripting and styling Wed, Jan 31: Studio: site scripting/trouble-shooting

WEEK 5 *Mon, Feb 5:* Studio: site scripting /trouble-shooting *Wed, Feb 7*: Proj 1 Due (Favorite Things Page); Introduce Proj 2  $\%$  (Type Specimen Page)

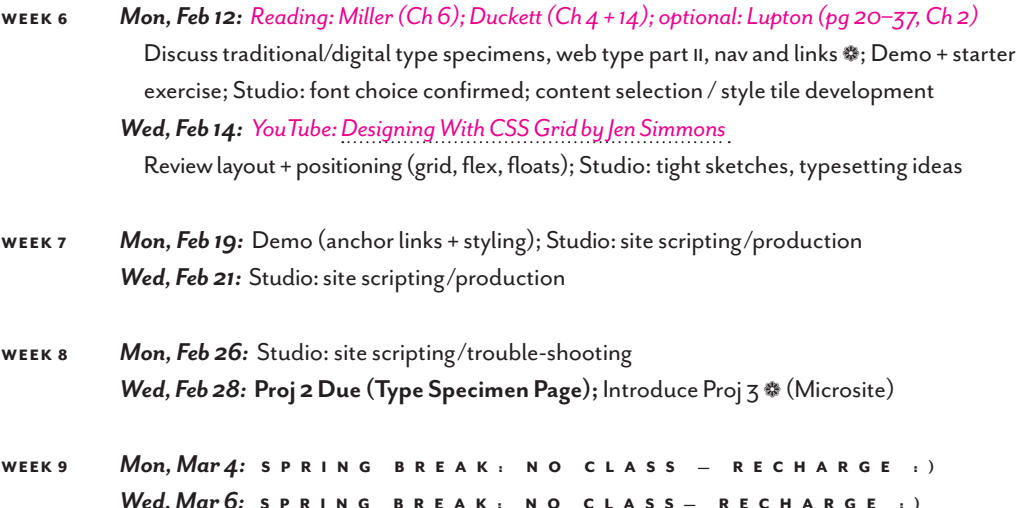

2023-24 ART & DESIGN LECTURE SERIES SPEAKER **Details TBA** 

## ARTV 330: IXD FOR VCD: COURSE SCHEDULE(2 of 2)\*

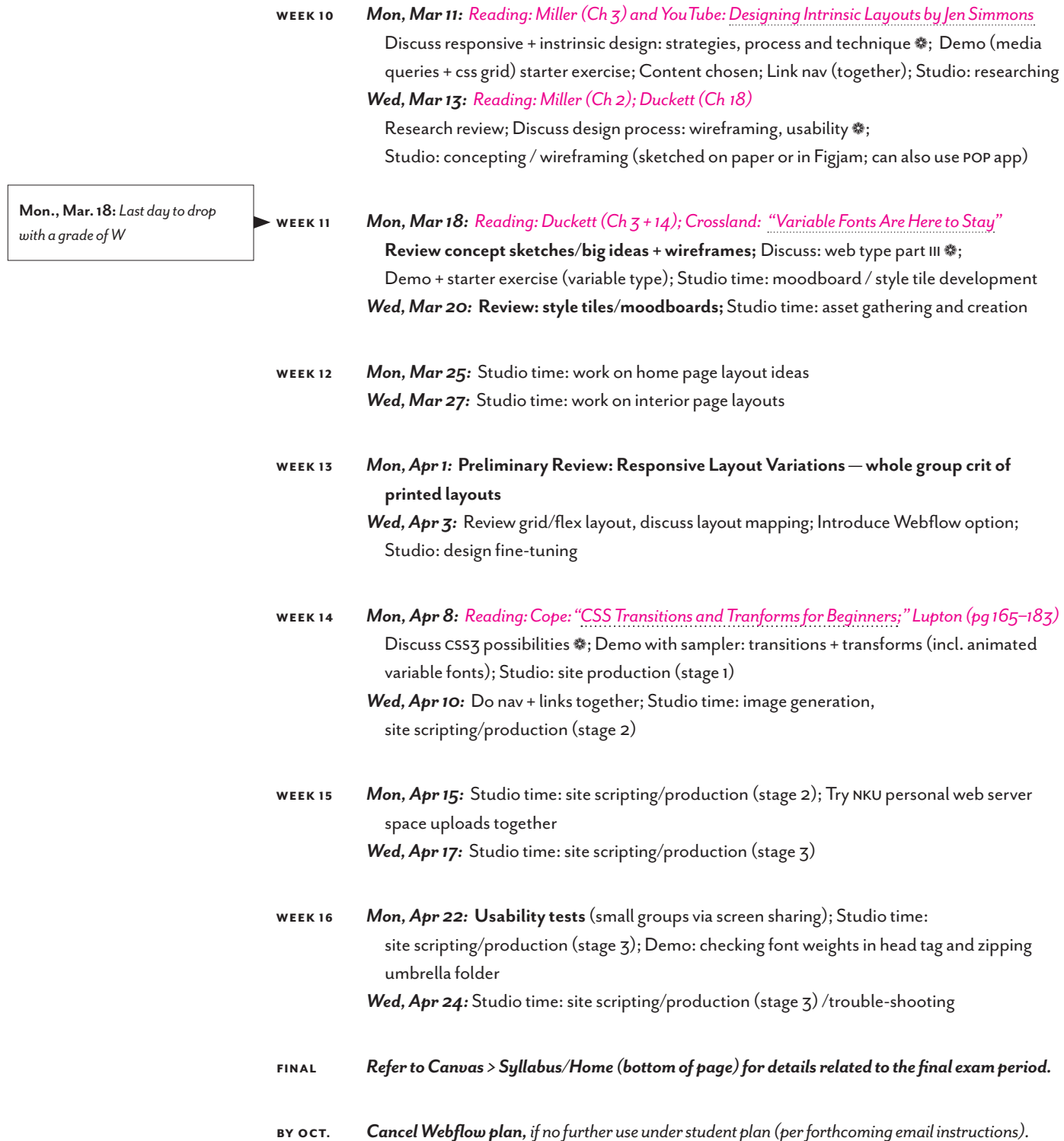

\**The syllabus and schedule is a projection for the course. I reserve the right to modify the syllabus and/or schedule in order to adjust to changing circumstances, and will notify students of any modifications.*